# **smbus2 Documentation**

*Release 0.4.1*

**Karl-Petter Lindegaard**

**Jan 17, 2021**

# **Contents**

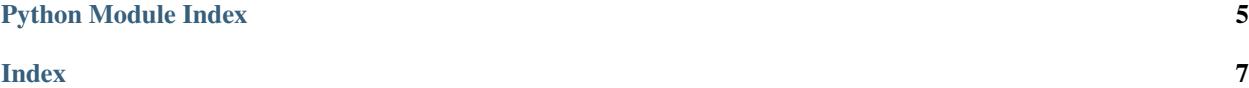

<span id="page-4-1"></span><span id="page-4-0"></span>smbus2 - A drop-in replacement for smbus-cffi/smbus-python

```
class smbus2.SMBus(bus=None, force=False)
```
#### **block\_process\_call**(*i2c\_addr*, *register*, *data*, *force=None*)

Executes a SMBus Block Process Call, sending a variable-size data block and receiving another variablesize response

#### Parameters

- $i2c\_addr(int) i2c$  $i2c\_addr(int) i2c$  $i2c\_addr(int) i2c$  address
- **register** ([int](https://docs.python.org/2/library/functions.html#int)) Register to read/write to
- $\bullet$  **data**  $(llist) List$  of bytes
- **force** (Boolean) –

Returns List of bytes

### Return type list

**close**()

Close the i2c connection.

```
enable_pec(enable=True)
```
Enable/Disable PEC (Packet Error Checking) - SMBus 1.1 and later

Parameters **enable** (Boolean) –

# **i2c\_rdwr**(*\*i2c\_msgs*)

Combine a series of i2c read and write operations in a single transaction (with repeated start bits but no stop bits in between).

This method takes i2c\_msg instances as input, which must be created first with  $i2c$ \_msq.read() or [i2c\\_msg.write\(\)](#page-7-1).

Parameters **[i2c\\_msg](#page-7-2)s** (i2c\_msq) – One or more i2c\_msg class instances.

Return type [None](https://docs.python.org/2/library/constants.html#None)

### **open**(*bus*)

Open a given i2c bus.

**Parameters bus** ([int](https://docs.python.org/2/library/functions.html#int) or  $str$ ) – i2c bus number (e.g. 0 or 1) or an absolute file path (e.g. '/dev/i2c-42').

Raises **TypeError** – if type(bus) is not in (int, str)

### **pec**

Get and set SMBus PEC.  $0 =$  disabled (default),  $1 =$  enabled.

**process\_call**(*i2c\_addr*, *register*, *value*, *force=None*)

Executes a SMBus Process Call, sending a 16-bit value and receiving a 16-bit response

### Parameters

- $i2c\_addr(int) i2c$  $i2c\_addr(int) i2c$  $i2c\_addr(int) i2c$  address
- **register** ([int](https://docs.python.org/2/library/functions.html#int)) Register to read/write to
- **value** ([int](https://docs.python.org/2/library/functions.html#int)) Word value to transmit

• **force** (Boolean) –

## Return type [int](https://docs.python.org/2/library/functions.html#int)

<span id="page-5-0"></span>**read\_block\_data**(*i2c\_addr*, *register*, *force=None*) Read a block of up to 32-bytes from a given register.

### Parameters

- **i2c\_addr** ([int](https://docs.python.org/2/library/functions.html#int)) i2c address
- **register** ([int](https://docs.python.org/2/library/functions.html#int)) Start register
- **force** (Boolean) –

### Returns List of bytes

### Return type list

**read\_byte**(*i2c\_addr*, *force=None*) Read a single byte from a device.

### Return type [int](https://docs.python.org/2/library/functions.html#int)

### Parameters

- **i2c\_addr** ([int](https://docs.python.org/2/library/functions.html#int)) i2c address
- **force** (Boolean) –

### Returns Read byte value

### **read\_byte\_data**(*i2c\_addr*, *register*, *force=None*) Read a single byte from a designated register.

#### Parameters

- $i2c\_addr(int) i2c$  $i2c\_addr(int) i2c$  $i2c\_addr(int) i2c$  address
- **register** ([int](https://docs.python.org/2/library/functions.html#int)) Register to read
- **force** (Boolean) –

# Returns Read byte value

#### Return type [int](https://docs.python.org/2/library/functions.html#int)

**read\_i2c\_block\_data**(*i2c\_addr*, *register*, *length*, *force=None*) Read a block of byte data from a given register.

## Parameters

- **i2c**  $\text{addr}(int) i2c$  $\text{addr}(int) i2c$  $\text{addr}(int) i2c$  address
- **register** ([int](https://docs.python.org/2/library/functions.html#int)) Start register
- **length** ([int](https://docs.python.org/2/library/functions.html#int)) Desired block length
- **force** (Boolean) –

Returns List of bytes

#### Return type list

**read\_word\_data**(*i2c\_addr*, *register*, *force=None*) Read a single word (2 bytes) from a given register.

### Parameters

• **i2c**  $\alpha$ ddr $(int) - i2c$  $(int) - i2c$  $(int) - i2c$  address

- <span id="page-6-0"></span>• **register** ([int](https://docs.python.org/2/library/functions.html#int)) – Register to read
- **force** (Boolean) –
- Returns 2-byte word

#### Return type [int](https://docs.python.org/2/library/functions.html#int)

**write\_block\_data**(*i2c\_addr*, *register*, *data*, *force=None*) Write a block of byte data to a given register.

# Parameters

- **i2c\_addr** ([int](https://docs.python.org/2/library/functions.html#int)) i2c address
- **register** ([int](https://docs.python.org/2/library/functions.html#int)) Start register
- **data**  $(llist)$  List of bytes
- **force** (Boolean) –

# Return type [None](https://docs.python.org/2/library/constants.html#None)

**write\_byte**(*i2c\_addr*, *value*, *force=None*) Write a single byte to a device.

#### Parameters

- **i2c\_addr** ([int](https://docs.python.org/2/library/functions.html#int)) i2c address
- **value** ([int](https://docs.python.org/2/library/functions.html#int)) value to write
- **force** (Boolean) –

**write\_byte\_data**(*i2c\_addr*, *register*, *value*, *force=None*) Write a byte to a given register.

#### Parameters

- $i2c\_addr(int) i2c$  $i2c\_addr(int) i2c$  $i2c\_addr(int) i2c$  address
- **register** ([int](https://docs.python.org/2/library/functions.html#int)) Register to write to
- **value**  $(int)$  $(int)$  $(int)$  Byte value to transmit
- **force** (Boolean) –

# Return type [None](https://docs.python.org/2/library/constants.html#None)

**write\_i2c\_block\_data**(*i2c\_addr*, *register*, *data*, *force=None*) Write a block of byte data to a given register.

#### Parameters

- **i2c**  $\alpha$ ddr $(int) i2c$  $(int) i2c$  $(int) i2c$  address
- **register** ([int](https://docs.python.org/2/library/functions.html#int)) Start register
- data  $(llist)$  List of bytes
- **force** (Boolean) –

# Return type [None](https://docs.python.org/2/library/constants.html#None)

### **write\_quick**(*i2c\_addr*, *force=None*)

Perform quick transaction. Throws IOError if unsuccessful. :param i2c\_addr: i2c address :type i2c\_addr: int :param force: :type force: Boolean

<span id="page-7-3"></span>**write\_word\_data**(*i2c\_addr*, *register*, *value*, *force=None*) Write a byte to a given register.

### Parameters

- **i2c\_addr** ([int](https://docs.python.org/2/library/functions.html#int)) i2c address
- **register** ([int](https://docs.python.org/2/library/functions.html#int)) Register to write to
- **value** ([int](https://docs.python.org/2/library/functions.html#int)) Word value to transmit
- **force** (Boolean) –

# Return type [None](https://docs.python.org/2/library/constants.html#None)

### <span id="page-7-2"></span>**class** smbus2.**i2c\_msg**

As defined in i2c.h.

### **addr**

Structure/Union member

# **buf**

Structure/Union member

### **flags**

Structure/Union member

# **len**

Structure/Union member

### <span id="page-7-0"></span>**static read**(*address*, *length*)

Prepares an i2c read transaction.

# Parameters

- **address** Slave address.
- **length** Number of bytes to read.

Type address: int

Type length: int

**Returns** New  $i2c$  msq instance for read operation.

**Return type**  $i2c$ \_msq

<span id="page-7-1"></span>**static write**(*address*, *buf*)

Prepares an i2c write transaction.

#### Parameters

- **address** ([int](https://docs.python.org/2/library/functions.html#int)) Slave address.
- **buf**  $(llist)$  Bytes to write. Either list of values or str.

Returns New  $i2c$ <sub>msg</sub> instance for write operation.

Return type [i2c\\_msg](#page-7-2)

Python Module Index

<span id="page-8-0"></span> $\mathsf{s}$ 

smbus2,1

# Index

# <span id="page-10-0"></span>A

addr (*smbus2.i2c\_msg attribute*), [4](#page-7-3)

# B

block\_process\_call() (*smbus2.SMBus method*), [1](#page-4-1)

buf (*smbus2.i2c\_msg attribute*), [4](#page-7-3)

# C

close() (*smbus2.SMBus method*), [1](#page-4-1)

# E

enable\_pec() (*smbus2.SMBus method*), [1](#page-4-1)

# F

flags (*smbus2.i2c\_msg attribute*), [4](#page-7-3)

# I

i2c\_msg (*class in smbus2*), [4](#page-7-3) i2c\_rdwr() (*smbus2.SMBus method*), [1](#page-4-1)

# L

len (*smbus2.i2c\_msg attribute*), [4](#page-7-3)

# O

open() (*smbus2.SMBus method*), [1](#page-4-1)

# P

pec (*smbus2.SMBus attribute*), [1](#page-4-1) process\_call() (*smbus2.SMBus method*), [1](#page-4-1)

# R

read() (*smbus2.i2c\_msg static method*), [4](#page-7-3) read\_block\_data() (*smbus2.SMBus method*), [2](#page-5-0) read\_byte() (*smbus2.SMBus method*), [2](#page-5-0) read\_byte\_data() (*smbus2.SMBus method*), [2](#page-5-0) read\_i2c\_block\_data() (*smbus2.SMBus method*), [2](#page-5-0)

read\_word\_data() (*smbus2.SMBus method*), [2](#page-5-0)

# S

SMBus (*class in smbus2*), [1](#page-4-1) smbus2 (*module*), [1](#page-4-1)

# W

```
write() (smbus2.i2c_msg static method), 4
write_block_data() (smbus2.SMBus method), 3
write_byte() (smbus2.SMBus method), 3
write_byte_data() (smbus2.SMBus method), 3
write_i2c_block_data() (smbus2.SMBus
       method), 3
write_quick() (smbus2.SMBus method), 3
write_word_data() (smbus2.SMBus method), 3
```